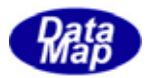

 $\begin{array}{ccc}\n\text{DSHEMUB} & \text{GIMGEMO}\n\end{array}$ 

 $DSHEMI$ B-07-30351-00

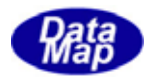

## Windows Microsoft Corporation

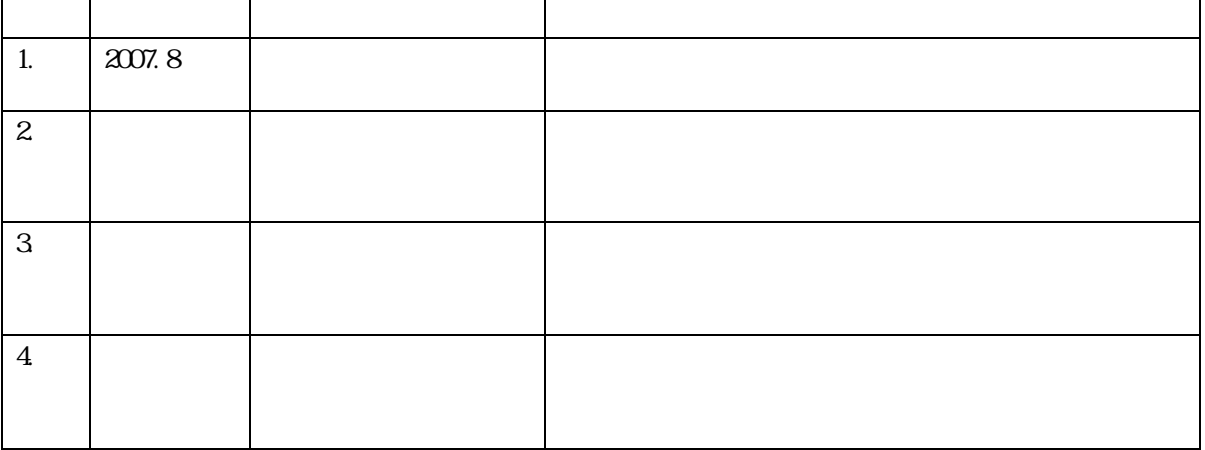

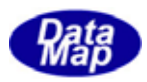

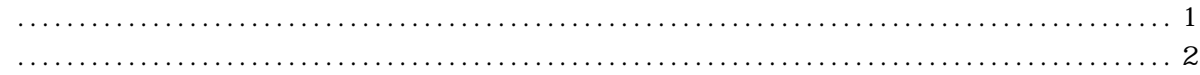

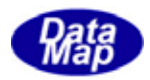

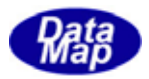

<span id="page-4-0"></span> $\begin{tabular}{ll} \textbf{D}\textbf{S}\textbf{H}\textbf{E}\textbf{M}\textbf{L}\textbf{B} & \textbf{S}\textbf{E}\textbf{C}\textbf{S} \end{tabular}$ 

seeback.exe

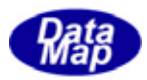

 $(N - DS)$ 

<span id="page-5-0"></span>seeback <  $\sim$ 

 $\begin{array}{lll} \text{DSHEMI} \, \text{B} \end{array} \qquad \qquad \qquad \text{B} \! \text{NP}$ 

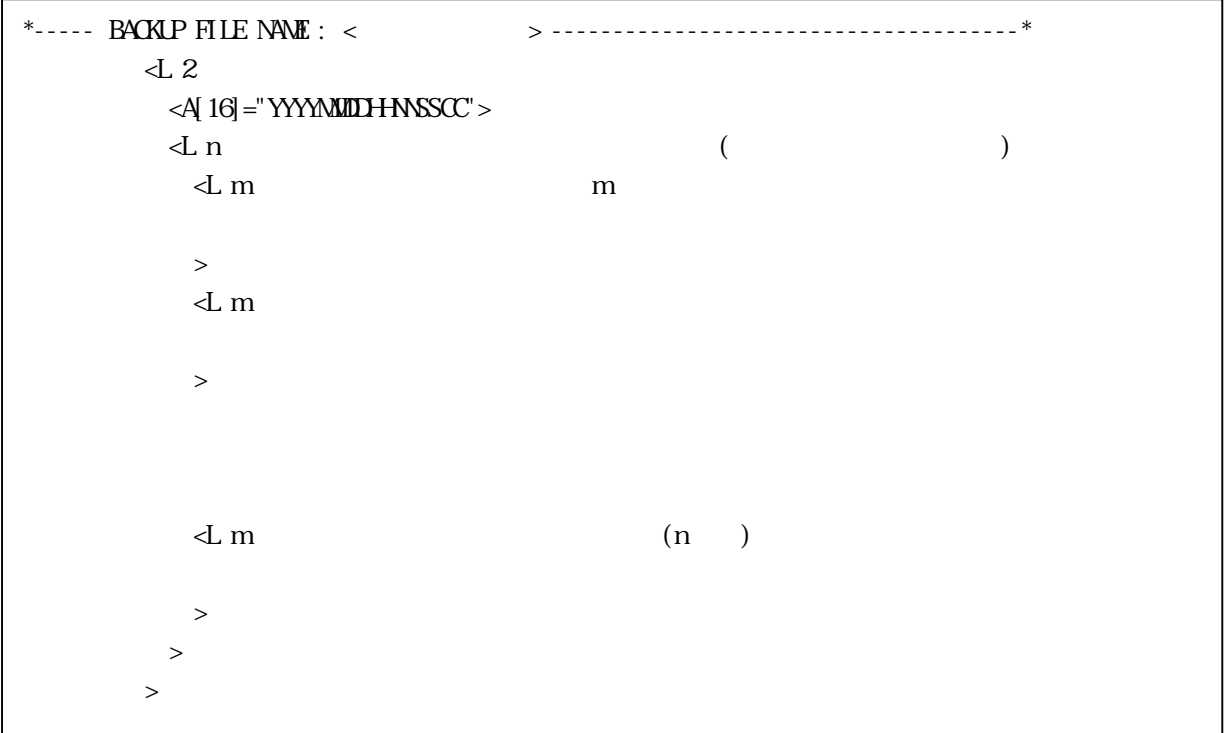

sv\_bkup0.bkp

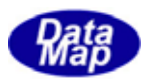

```
*----- BACKUP FILE NAME : sv_bkup0.bkp ----------------------------------------* 
                \sim 2 <A[16]="2007020613370086"> 
                   <L 58 
                    \mathtt{<} 5
                       <U4[4]=8192> 
                      \langle A|8\rangle = "S\sqrt{Q} \alpha k" <A[16]="2007020613365514"> 
                       <L 0 
                       > 
                      \sim 0 > 
\rightarrow\!<\!\!L 5
                       <U4[4]=8193> 
                       <A[21]="SV_CommunicationState"> 
                      \lll[1]=5 <L 0 
\rightarrow\!<\!\!L 0
                      \geq\rightarrow
```